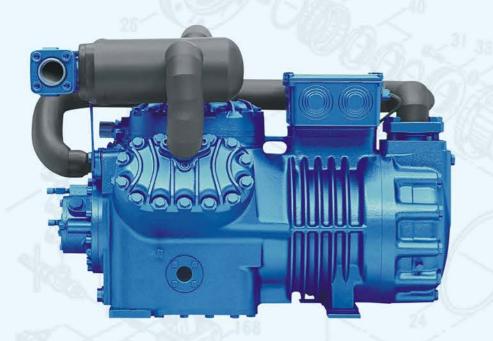

# RECIPROCATING SEMI-HERMETIC TYPE OPEN TYPE

BITZER • BOCK • COPELAND • CARRIER DAIKIN • GRASSO • GRAM • MYCOM VILTER • SABROE • YORK TRANE

# Why Salvin?

The spares at SALVIN are not only simply manufactured by way of making it a final and finished product but due precautions are taken from the basics i.e. raw materials, heat treatment, Products's technical acceptability, fitment, tolerance etc. All this is made possible at SALVIN due to profound knowledge and wide experience of the founder. One more feather of SALVIN is providing quality spares for smooth functioning of the units.

### SALVIN INDUSTRIAL ENGINEERS

207, KUBER Complex, Dr. Yagnik Road, Opp. Jilla Panchayat, Rajkot - 360 001. Gujarat, India.

Cell: +91 98242 00338 | +91 99254 65765 (24X7) Tel.: +91 281 2477741 | Fax: +91 281 3042477

E-Mail: info@salvinspares.com

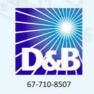

www.salvinexport.com

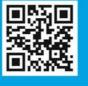

### MEMBER

ISHRAE - INDIAN SOCIETY OF HEATING REFRIGERATING & AIR CONDITIONING ENGINEERS FIEO - FEDERATION OF INDIAN EXPORT ORGANISATIONS

### Trademark Policy:

Salvin is registered trademark, Trademark no 1893345 | Use of Original Manufacturer's Part Numbers: As a replacement parts manufacturer, Salvin may use original equipment manufacturer parts numbers on the Site to indicate that the parts are comparable to or designed to be used in place of the original equipment manufacturer part, we offer after market parts only.

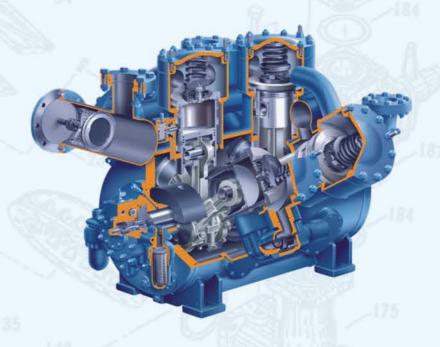

# FOR REFRIGERATION COMPRESSORS

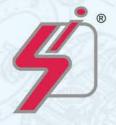

SALVIN INDUSTRIAL ENGINEERS

# Who are we?

We SALVIN INDUSTRIAL ENGINEERS established in the year of 1970 by Mr. Mahendra Bhatti with the help of his technical qualified and expertise are MANUFACTURER, SUPPLIER and SERVICE PROVIDERS for Reciprocating / Refrigeration Compressor Spares. SALVIN has reached to the peak level by way of providing quality based products with zero percent errors in accuracy and fitment of each products. The efforts and services proved the results as since the begining SALVIN is continuously in the field of Reciprocating / Refrigeration Compressor Spares for more than 45 years.

# **Technical Brief**

At SALVIN due care and precautions are taken from intial stage right from choosing the material without negotiating in quality of raw material. Thorough and Minute Supervision is made for each and every aspects of manufacturing are dealt with cautiously to get the best results so far as fitment and accuracy is concerned. The final product is packed in a full proof manner to avoid any damages/scratches or otherwise. Latest technical equipments are taken into use at each and every process.

# Services

We provide our services for Central Air-Conditioning Systems & Refrigeration Systems.

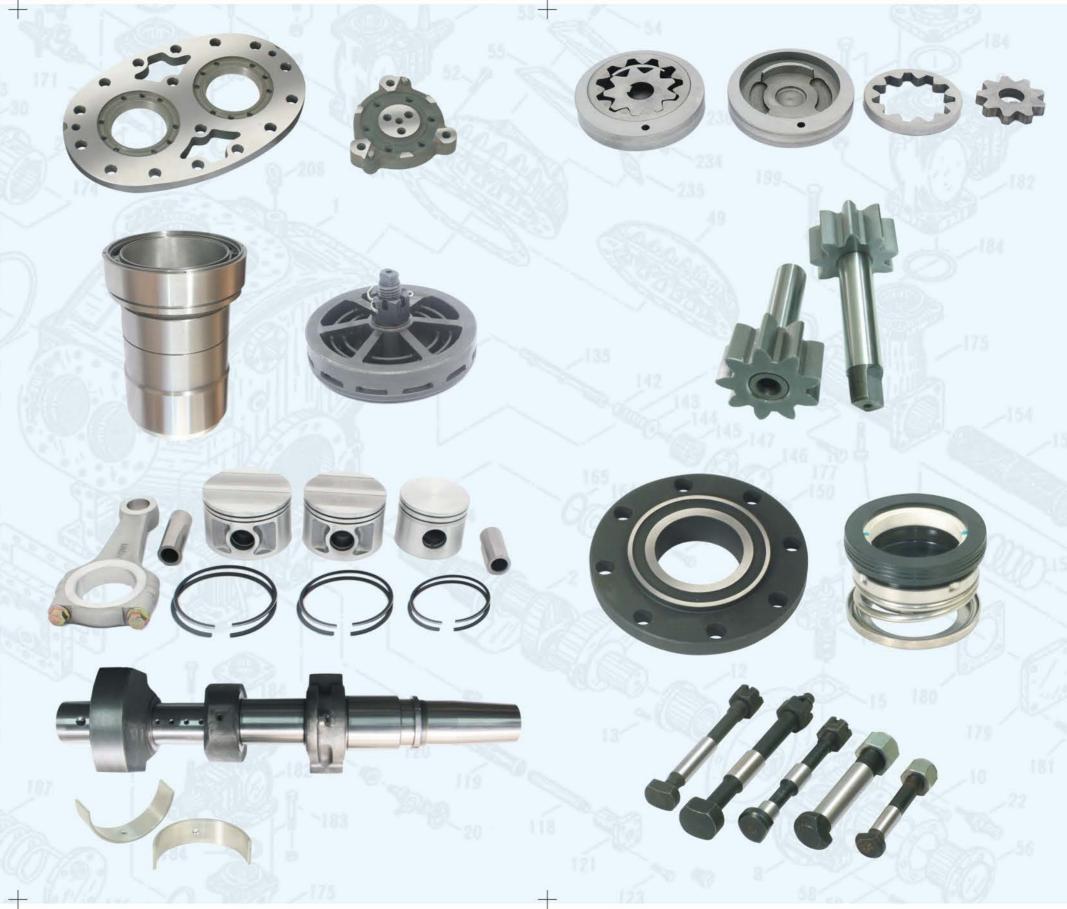